LEIBNIZ-INFORMATIONSZENTRUM TECHNIK UND NATURWISSENSCHAFTEN UNIVERSITÄTSBIBLIOTHEK

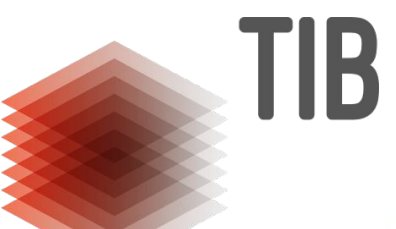

# Confinent

## **Konferenzmetadaten und -identifier mit ConfIDent**

Dr. Stephanie Hagemann-Wilholt, Christian Hauschke 11. Dezember 2023 Treffen des FID-Netzwerks Philologien

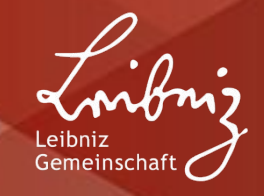

## **Was ist ConfIDent?**

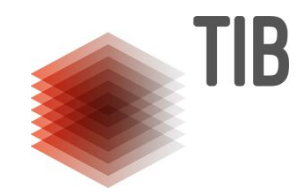

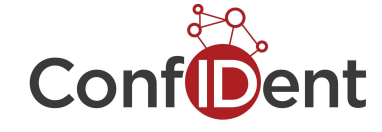

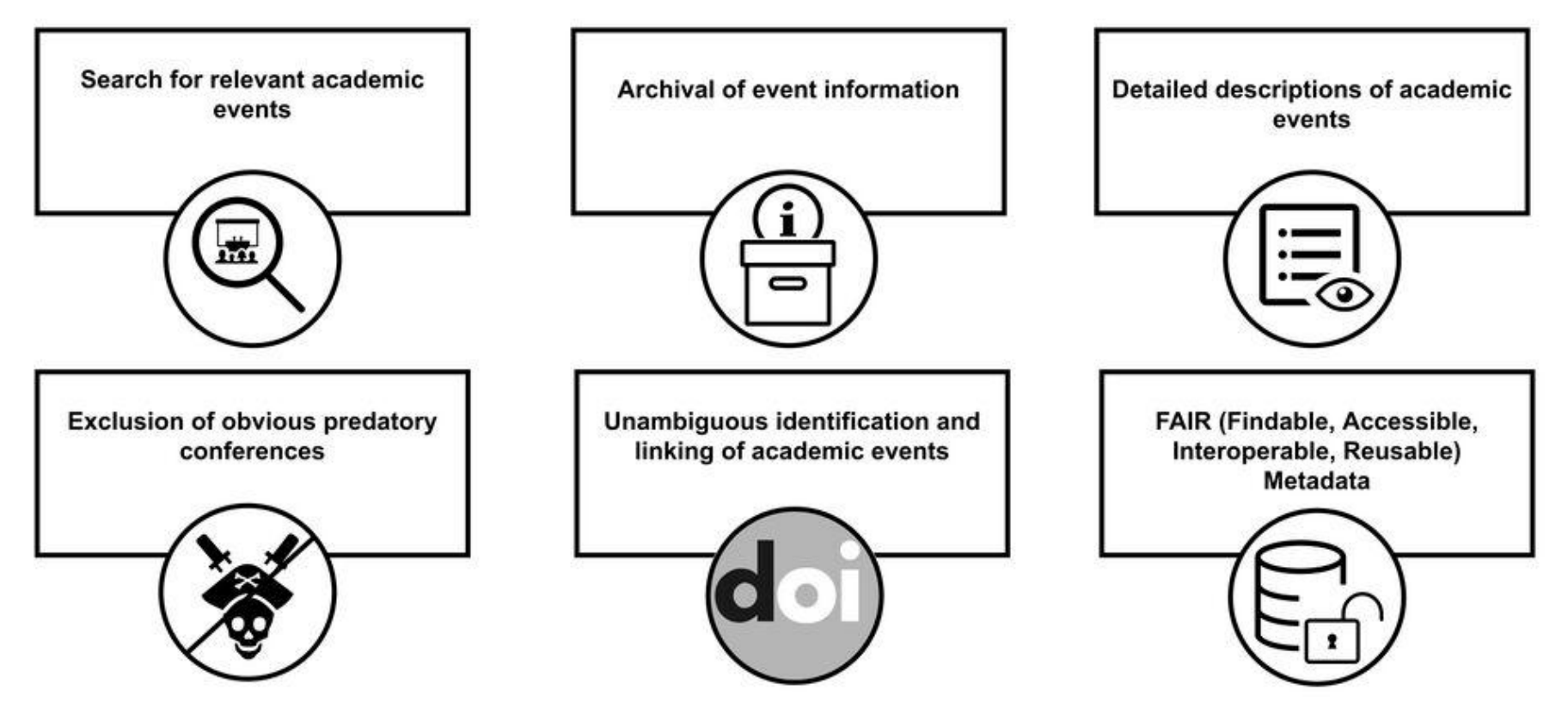

https://www.confident-conference.org

## **Was kann ConfIDent?**

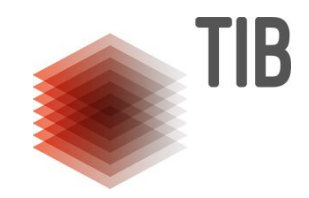

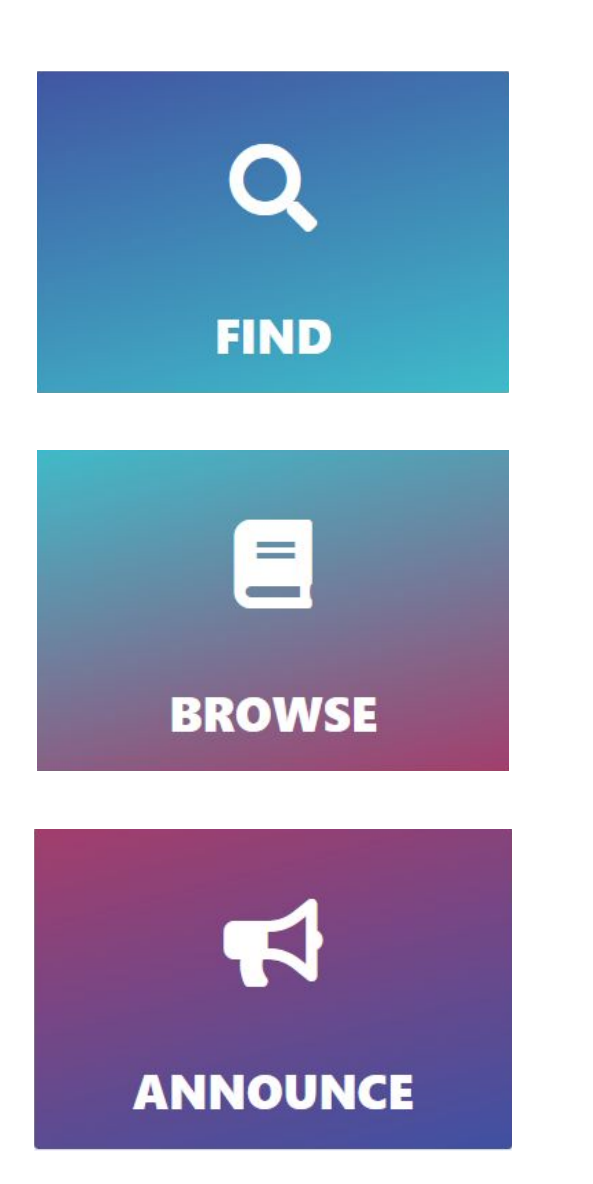

Einfache Suche nach akademischen Veranstaltungen mit Filtern für Academic Field und Land.

Bevorstehende Veranstaltungen und Veranstaltungsreihen aus ConfIDent browsen. Filteroptionen für Jahre, Academic Field und Land.

Selbst Einträge für Veranstaltungen und Veranstaltungsreihen in ConfIDent erstellen und veröffentlichen.

## **Eingabemaske Event**

Event

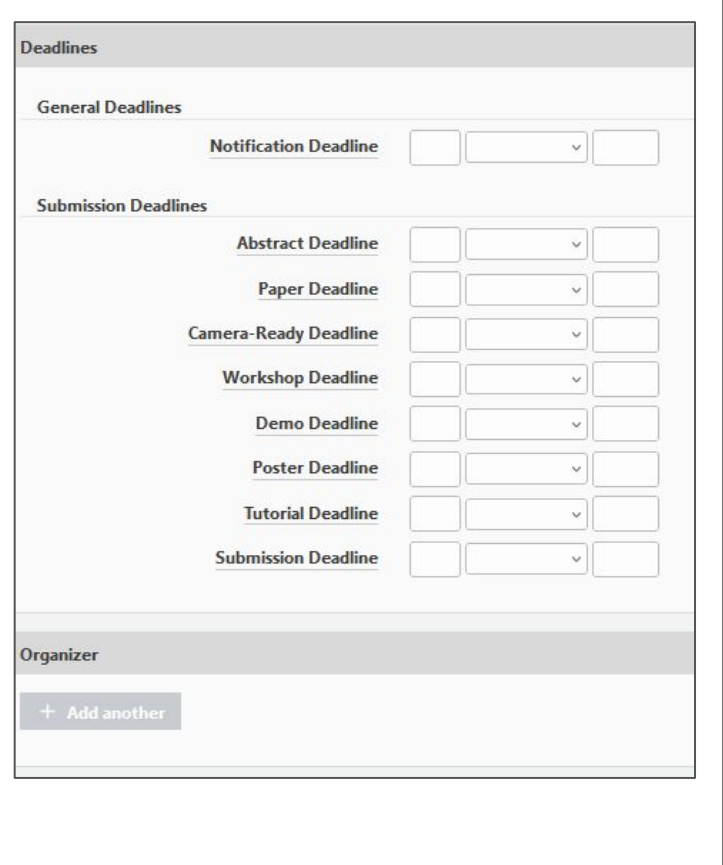

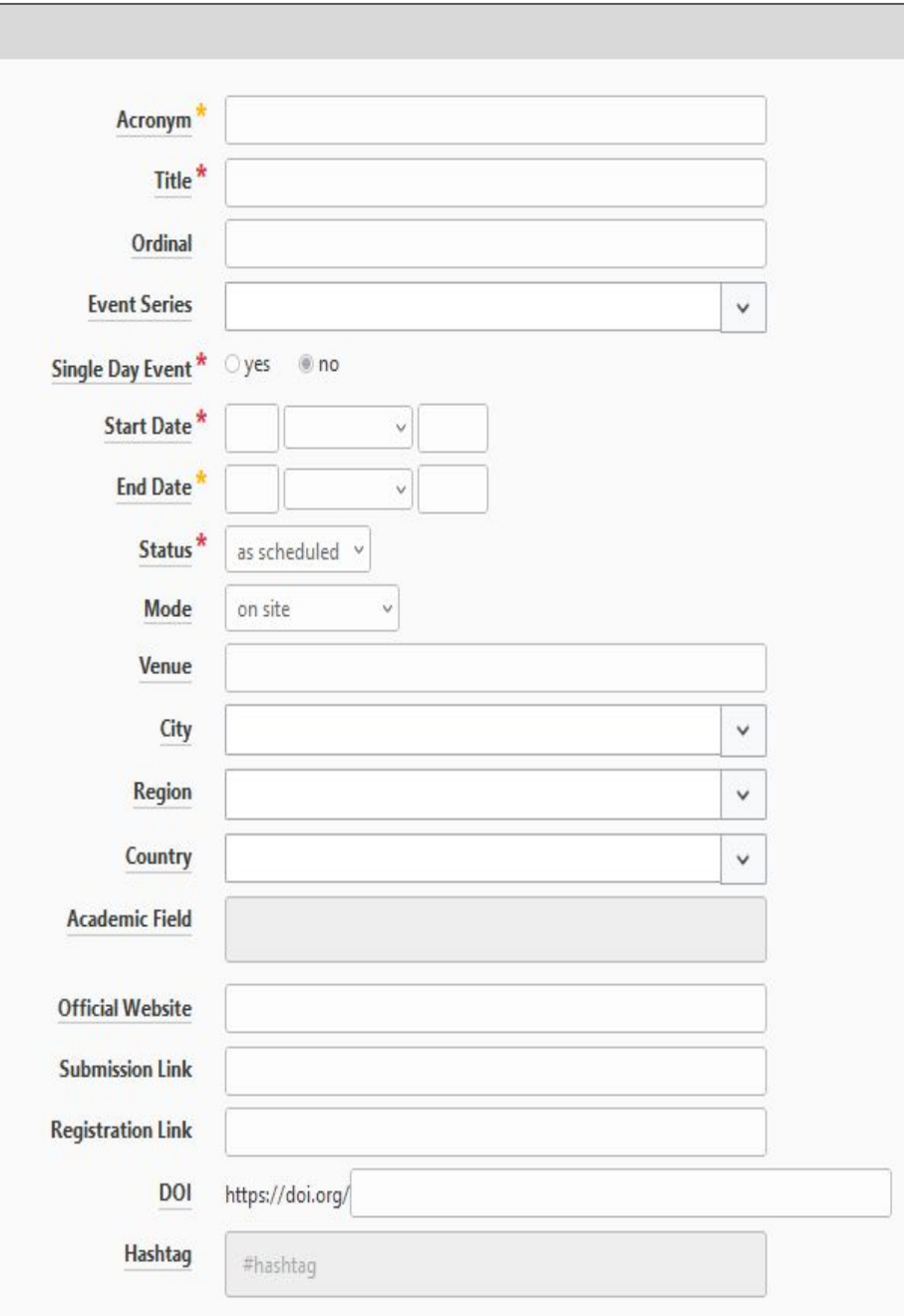

## **Metadaten**

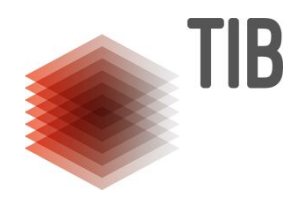

- Vorarbeiten der Crossref/DataCite Arbeitsgruppe [PIDs for Conferences](https://www.project-freya.eu/en/blogs/blogs/towards-persistent-identification-of-conferences)
- Mapping auf [DataCite Metadatenschema](http://schema.datacite.org/) (DOI-Standard)
	- $\rightarrow$  [Guidelines](https://blogs.tib.eu/wp/tib/2022/10/20/how-to-mint-a-doi-for-academic-events-and-event-series/) zur Interpretation des Schemas
- Entwicklung der Academic Event Ontology ([AEON\)](https://doi.org/10.5281/zenodo.4629629)
- Nachnutzbarkeit: CC0-Lizenz
- ConflDent-Prototyp:
	- strukturierte Metadaten
	- Fokus auf Kernmetadaten zur eindeutigen Identifikation

#### Organizer

Organization

- · Leipzig University
- · Verband der Historiker und Historikerinnen Deutschlands

#### Fvent

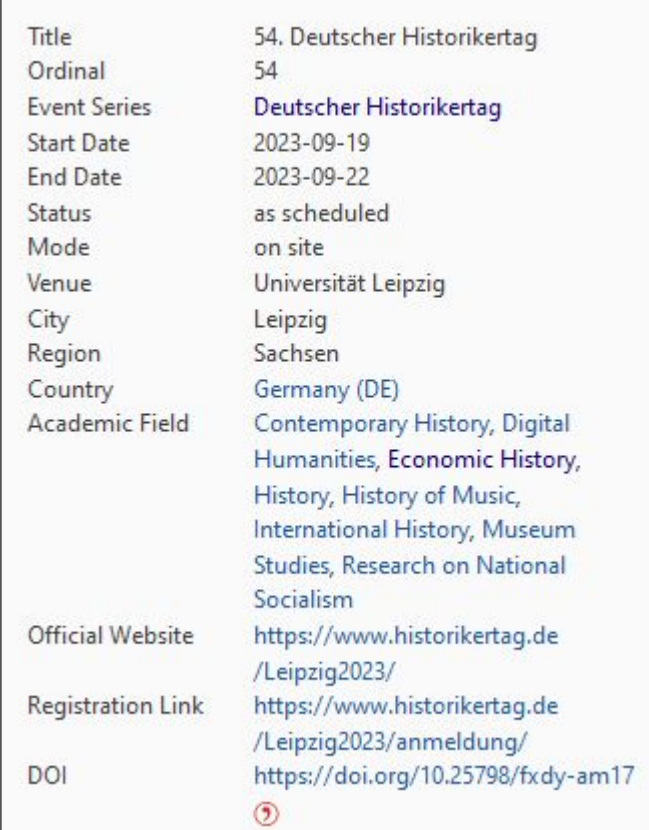

#### <https://doi.org/10.25798/fxdy-am17>

## **Verknüpfungen**

![](_page_5_Picture_1.jpeg)

ID von Veranstaltung und Veranstalter:

<creators>

<creator>

 <creatorName nameType="Organizational">Verband Der Historiker Und Historikerinnen Deutschlands</creatorName>

<nameIdentifier nameIdentifierScheme="Other"

schemeURI="">https://www.wikidata.org/wiki/Q2513808</nameIdentifier>

</creator>

<creator>

 <creatorName nameType="Organizational">Leipzig University</creatorName> <nameIdentifier nameIdentifierScheme="ROR"

schemeURI="https://ror.org">https://ror.org/03s7gtk40</nameIdentifier>

</creator>

</creators>

Einzelveranstaltung zu Serie

**Deutscher Historikertag** Events Year Select a filter value 55. Deutscher Historikertag 54. Deutscher Historikertag 53. Deutscher Historikertag 2023-09-19 - 2023-09-22  $2025 - 2025$  $2021 - 10 - 05 \rightarrow 2021 - 10 - 08$ **Digital Humanities History** Museum Studies Contemporary History **Economic History** History of Music **Digital Humanities** History **Research on National Socialism History Contemporary History International History** 52. Deutscher Historikertag 51. Deutscher Historikertag 50. Deutscher Historikertag  $2018 - 09 - 25 \rightarrow 2018 - 09 - 28$  $2016 - 09 - 20 \rightarrow 2016 - 09 - 23$  $2014 - 09 - 23 \rightarrow 2014 - 09 - 26$ 

Beispiele:

<https://doi.org/10.25798/fxdy-am17> <https://doi.org/10.25798/f7zx-jf18>

## **Verknüpfungen**

![](_page_6_Picture_1.jpeg)

Fachklassifikation und Veranstaltung:

<subject subjectScheme="Fields of Science and Technology (FOS)" schemeURI="http://www.oecd.org/science/inno" valueURI="http://www.oecd.org/science/inno/38235147.pdf">FOS: History and archaeology</subject>

![](_page_6_Picture_28.jpeg)

![](_page_7_Picture_0.jpeg)

### Semantic search

![](_page_7_Picture_13.jpeg)

![](_page_7_Picture_3.jpeg)

### **API – JSON**

 $=$  Official Website:

 $\alpha$ 

![](_page_8_Picture_1.jpeg)

![](_page_8_Picture_29.jpeg)

"https://www.udh.online.org/ueranstaltungen/957/"

![](_page_8_Picture_3.jpeg)

## **Forschungsatlas / FID BAUdigital**

![](_page_9_Picture_1.jpeg)

![](_page_9_Figure_2.jpeg)

<https://forschungsatlas.fid-bau.de/>

## **Forschungsatlas: Metadaten**

![](_page_10_Picture_1.jpeg)

#### 16th International Conference on Cooperative Design, Visualization and Engineering Event &

o https://www.confident-conference.org:443/index.php/Event:4492f99b-a206-43ac-bc3b-c3e55592599e

![](_page_10_Picture_40.jpeg)

architecture

held in geographic location

Pollentia

#### Digital Object Identifier (DOI)

https://doi.org/10.25798/w1vw-dt15

### [https://forschungsatlas.fid-bau.de/individual/4492f99b-a206-43ac-bc3b-c3e5](https://forschungsatlas.fid-bau.de/individual/4492f99b-a206-43ac-bc3b-c3e55592599e) [5592599e](https://forschungsatlas.fid-bau.de/individual/4492f99b-a206-43ac-bc3b-c3e55592599e)

## **Forschungsatlas: Workflow**

![](_page_11_Picture_1.jpeg)

● Querying

● Mapping / Konvertierung

● Import

Suche in ConfIDent-API nach Events mit relevanten Academic Fields

Harvesting und Mapping: Metadaten auf VIVO-Ontologie & Academic Fields auf

die FID- Thesauri

Import bzw. Aktualisierung der Eventmetadaten im **Forschungsatlas** 

## **Mehrwerte für FIDs**

![](_page_12_Picture_1.jpeg)

- Möglichkeit zur Ankündigung und kollaborativen Kuratierung communityrelevanter akademischer Veranstaltungen
- Nachnutzung der offenen und strukturierten Metadaten in eigenen Veranstaltungskalendern
- Aufbau eines FID-übergreifenden Datenkorpus zu wissenschaftlichen Veranstaltungen
- Erfassung und Nachnutzung von Veranstaltungsdaten über Disziplinengrenzen hinweg und unter Berücksichtigung thematischer **Schnittstellen**

## **PID Network Deutschland**

![](_page_13_Picture_1.jpeg)

![](_page_13_Figure_2.jpeg)

- DFG-gefördert seit 03/2023
- Projektpartner: DataCite, Deutsche Nationalbibliothek, Helmholtz Open Science Office, TIB, Universitätsbibliothek Bielefeld
- Ziel: Etablierung aus nationalen **Netzwerks aus Akteuren** in Wissenschaft und Kultur für die Verbreitung, Implementierung, Standardisierung und Interoperabilität von PIDs
- Fokus: 10 Sparten für PID-Anwendungsfälle, u.a. wissenschaftliche Veranstaltungen  $\rightarrow$  Kooperation mit ConflDent
- Weitere Informationen: <https://www.pid-network.de/>

### **PID4NFDI**

![](_page_14_Picture_1.jpeg)

- gefördert im Rahmen von base4nfdi, Start: 01/2024
- Projektpartner: DataCite, GWDG, Helmholtz Open Science Office, TIB
- Ziel: Unterstützung eines FAIRen **Forschungsdatenmanagements** in der NFDI durch generische Serviceangebote und Use-case-getriebene Lösungen
- Fokus für Phase 1 (2024): Landschaftsanalyse, Definition von use cases, Konzeption von Schulungsangeboten, Governanceformaten, Vernetzungsmöglichkeiten (national/international)
- Weitere Informationen: <https://base4nfdi.de/projects/pid4nfdi>

![](_page_14_Figure_7.jpeg)

## D4 nfdi

Grafik: https://base4nfdi.de/

## **Gemeinsame Ziele der PID-Projekte**

![](_page_15_Picture_1.jpeg)

- Nachhaltige Auffindbarkeit wissenschaftlicher Ressourcen  $\rightarrow$  langfristige Referenzierbarkeit
- Verbreitung und Etablierung internationaler Standards für PIDs  $\rightarrow$  Interoperabilität
- **Bildung sozialer Netzwerke um PIDs** 
	- $\rightarrow$  Communities
- Vernetzung offener und strukturierter Metadaten  $\rightarrow$  PID Graph:
	- Kontextinformationen
	- Zurechenbarkeit wissenschaftlicher Leistungen
	- Zitationsrelationen: Reichweite wissenschaftlicher Ressourcen sichtbar machen

Grafik: Martin Fenner, Amir Aryani. Introducing the PID Graph, URL: https://www.project-freya.eu/en/blogs/blogs/the-pid-graph

![](_page_15_Figure_11.jpeg)

## **Ausblick**

![](_page_16_Picture_1.jpeg)

- Automatisierung von Workflows
- Realisierung des Wissensgraphen
	- Integration weiterer Metadaten wie Publikationen, Beteiligte
	- Verknüpfung von Daten
- optimierte Suche
- Informationsbedürfnisse von Forschenden stärker berücksichtigen über spezifisch-zugeschnittene Services
- Bildung von Communities zu disziplinären und thematischen **Schwerpunkten**

**Wie benutze ich ConfIDent?**

![](_page_17_Picture_1.jpeg)

## <https://www.confident-conference.org>

## [Request an account](https://www.confident-conference.org/index.php/Special:RequestAccount)

LEIBNIZ-INFORMATIONSZENTRUM TECHNIK UND NATURWISSENSCHAFTEN UNIVERSITÄTSBIBLIOTHEK

![](_page_18_Picture_1.jpeg)

## **MEHR INFORMATIONEN** <https://projects.tib.eu/confident>

### **Kontaktdaten**

Dr. Stephanie Hagemann-Wilholt Christian Hauschke confident@tib.eu

![](_page_18_Picture_5.jpeg)

Creative Commons Namensnennung 3.0 Deutschland http://creativecommons.org/licenses/by/3.0/de

![](_page_18_Picture_7.jpeg)